$1523$ 

## eVidyalaya Half Yearly Report

Department of School & Mass Education, Govt. of Odisha

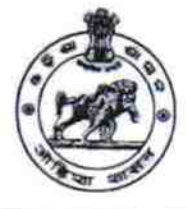

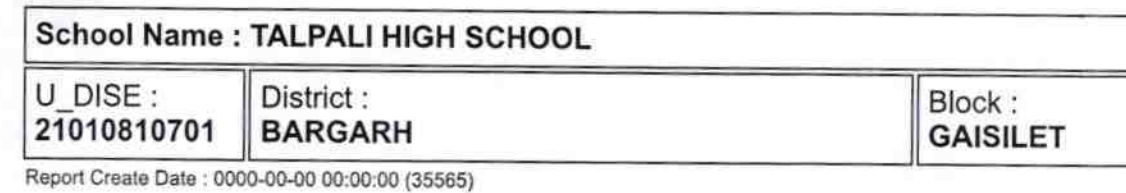

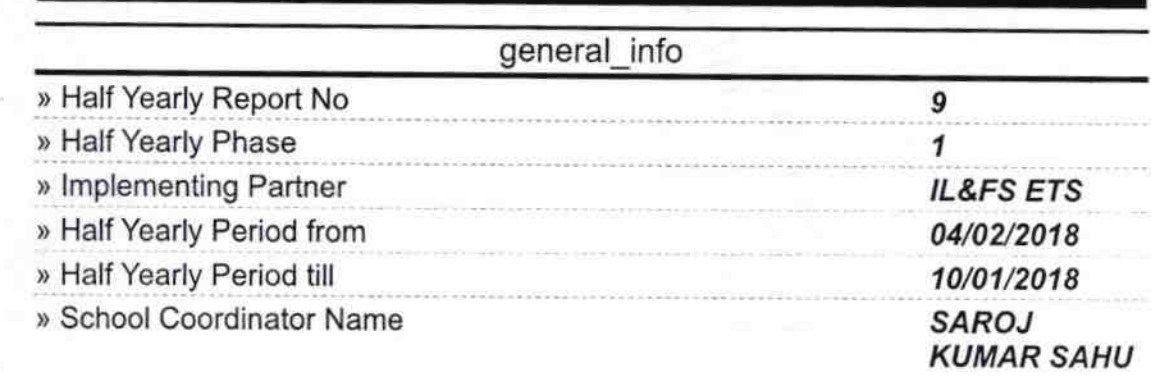

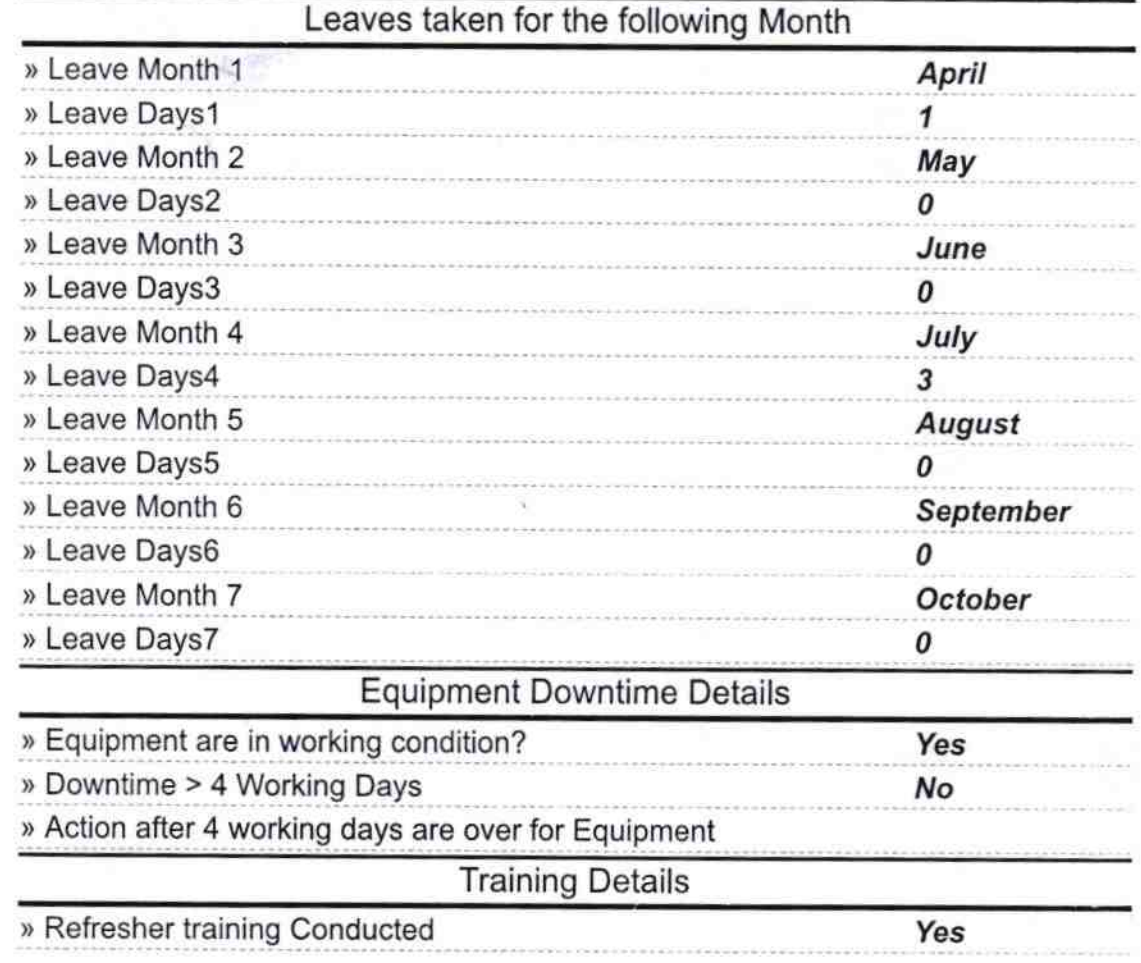

 $\overline{\phantom{a}}$ 

GH SC

Dist due

 $\sqrt{4004}$ 

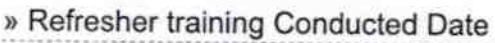

04/18/2018

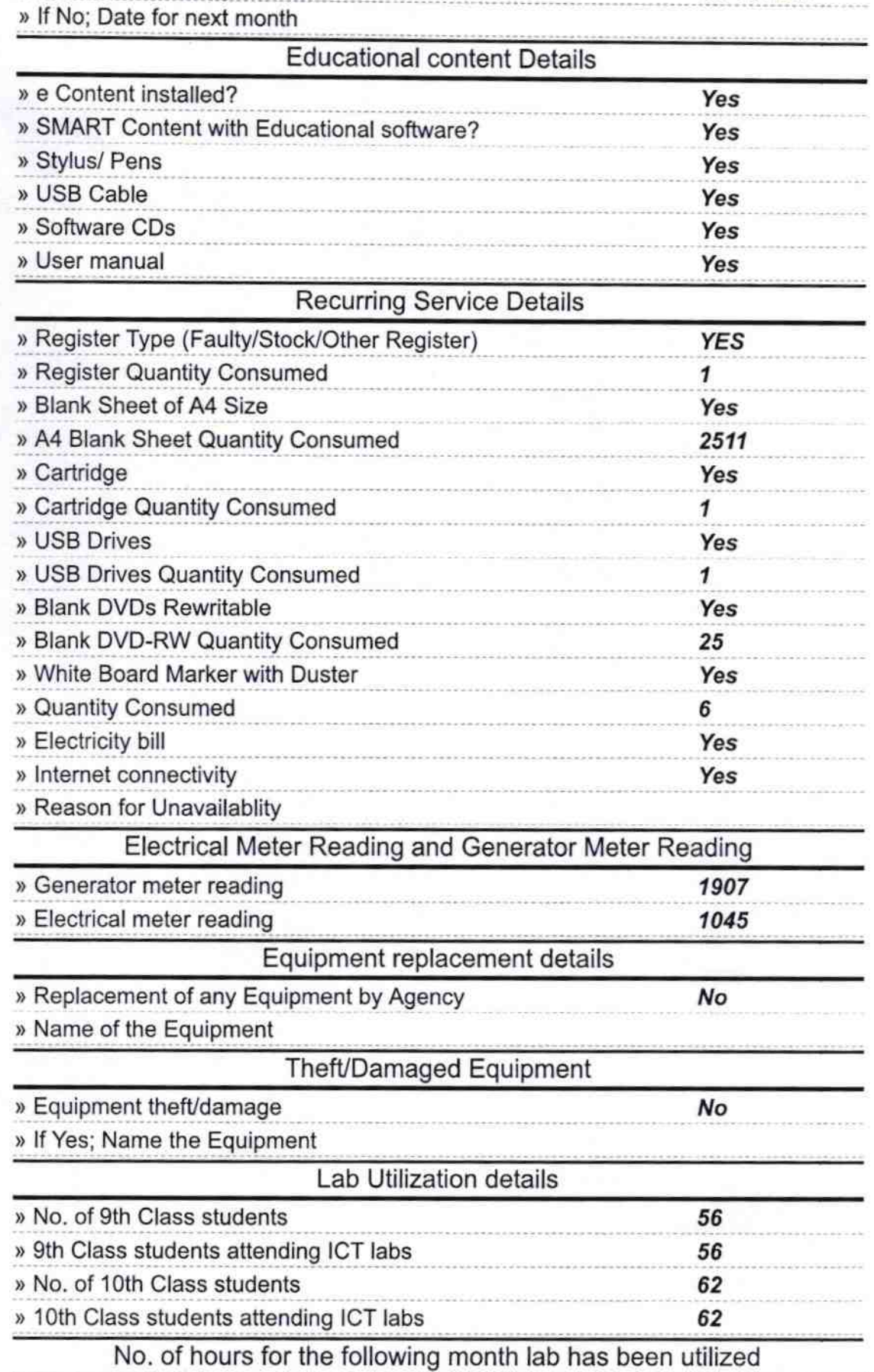

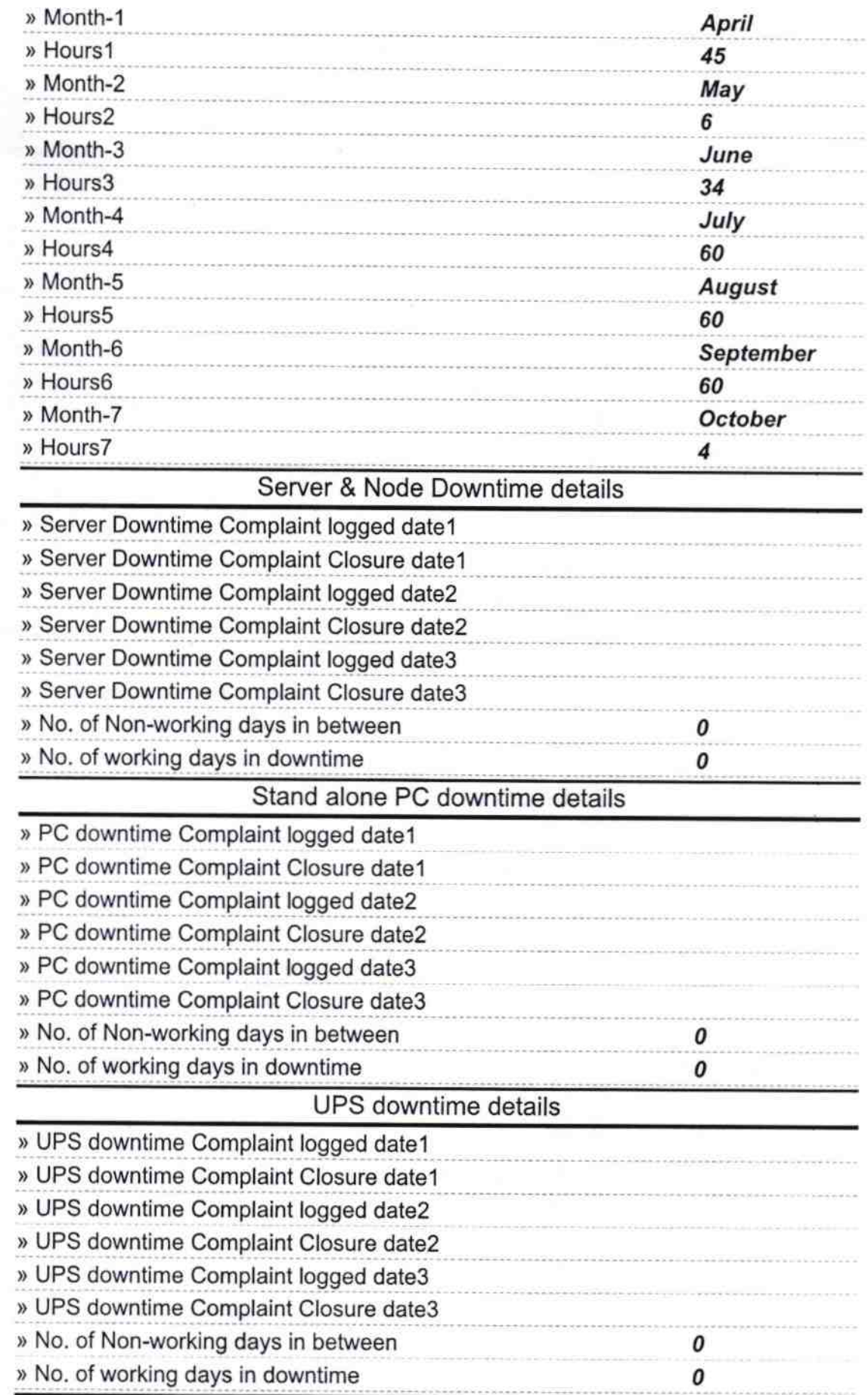

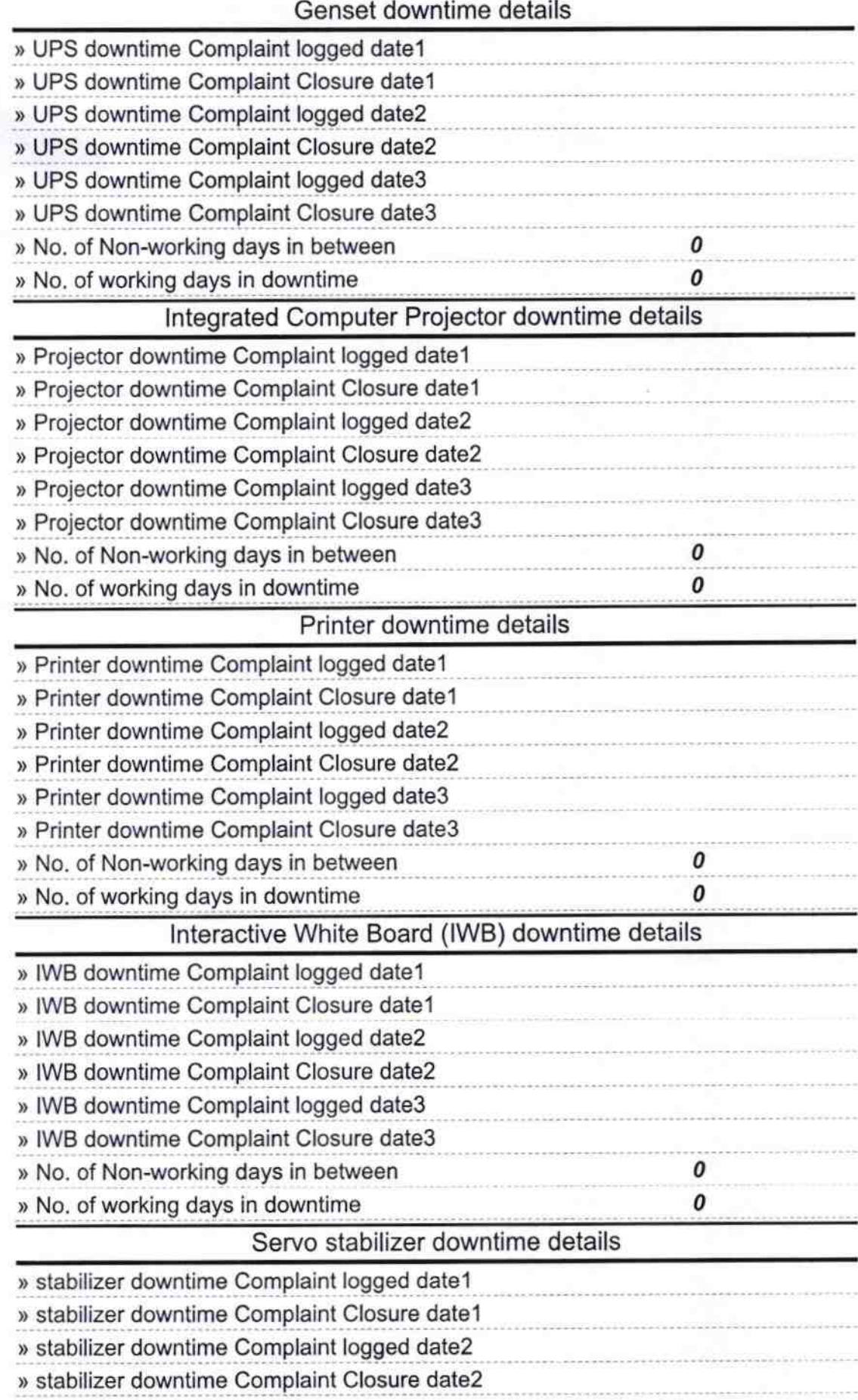

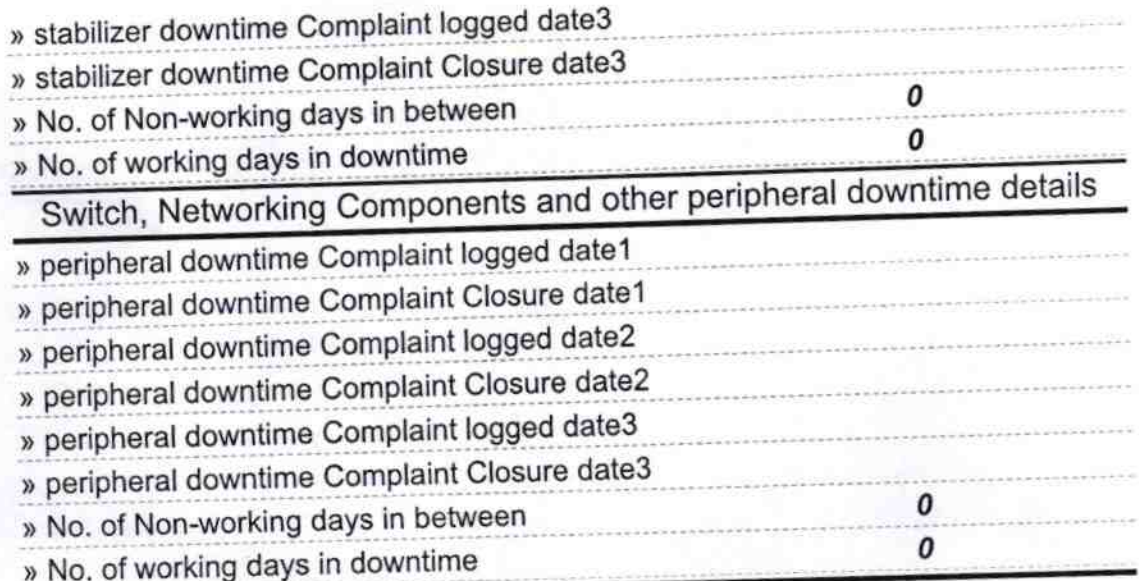

Signature of Head Master/Mistress with Seal<br>TALPALI NODAL HIGH SCHOOL TALPALL DIST-BARGARH

 $34$ 

 $\overline{c}$